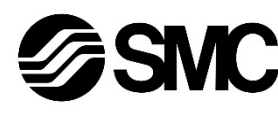

## **Manuel d'instructions Régulateur électropneumatique PROFIBUS DP**

Le régulateur électropneumatique sert à contrôler la pression du fluide en étant connecté à une communication PROFINET.

## **1 Consignes de sécurité**

 $<sup>1</sup>$  ISO 4414 : Transmissions pneumatiques – Règles générales relatives</sup> aux systèmes.

Ces consignes de sécurité ont été rédigées pour prévenir des situations dangereuses pour les personnes et/ou les équipements. Les précautions énumérées dans ce document sont classées en trois grandes catégories : « Précaution », « Attention » ou « Danger ».

Elles sont toutes importantes pour la sécurité et doivent être appliquées, en plus des normes internationales (ISO/IEC) \*1) et autres normes de sécurité.

ISO 4413 : Transmissions hydrauliques - Règles générales relatives aux systèmes.

IEC 60204-1 : Sécurité des machines - Equipement électrique des machines. (Partie 1 : Règles générales)

ISO 10218-1 : Robots et dispositifs robotiques - Exigences de sécurité pour les robots industriels - Partie 1 : Robots.

• Consultez le catalogue du produit, manuel d'opérations et précautions de manipulation pour des informations supplémentaires concernant les produits SMC.

• Veuillez conserver ce manuel en lieu sûr pour pouvoir le consulter ultérieurement.

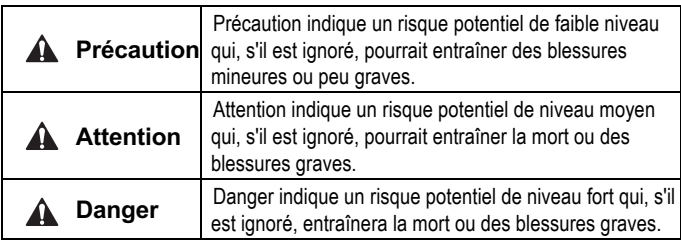

## **A** Attention

Note 1) Sauf consommation électrique de la ligne de communication pour PROFIBUS DP.

- **Veillez à toujours respecter les réglementations et normes de sécurité applicables.**
- Tous les travaux doivent être effectués de manière sécuritaire par une personne qualifiée, conformément aux réglementations nationales en vigueur.
- Ce produit est un appareil de classe A conçu pour être utilisé dans un environnement industriel. Des difficultés potentielles à assurer une compatibilité électromagnétique dans d'autres environnements peuvent apparaître à cause des perturbations conduites ou rayonnées.

## **A** Précaution

- Assurez-vous que le système d'alimentation en air est filtré à 5 microns.
- Consultez le site internet de SMC (URL : https//www.smcworld.com) pour plus d'information sur les consignes de sécurité.

## **2 Caractéristiques techniques**

#### **2.1 Caractéristiques générales**

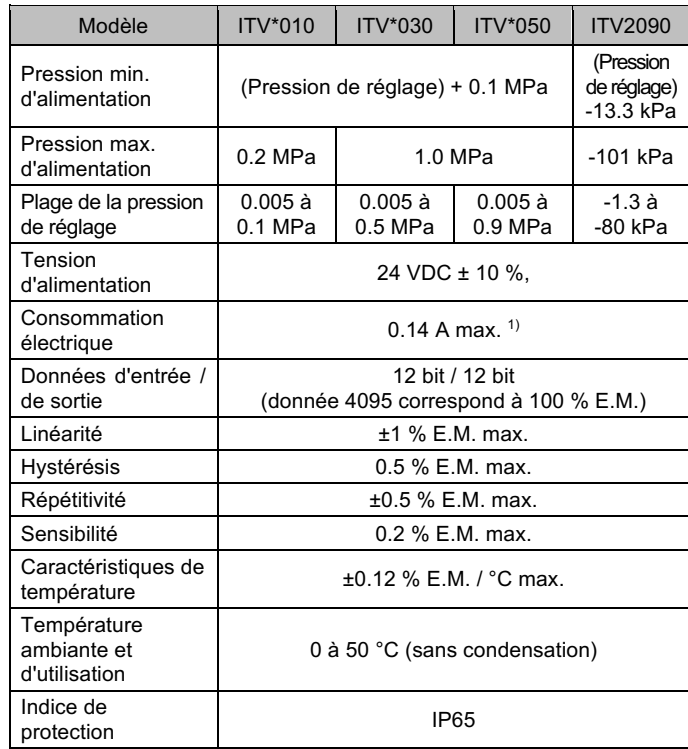

#### **2.2 Caractéristiques de taille / masse**

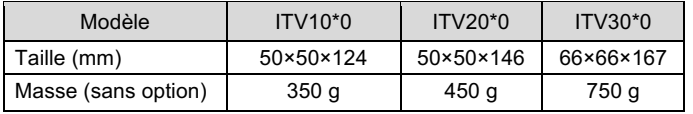

## **2.3 Caractéristiques de communication**

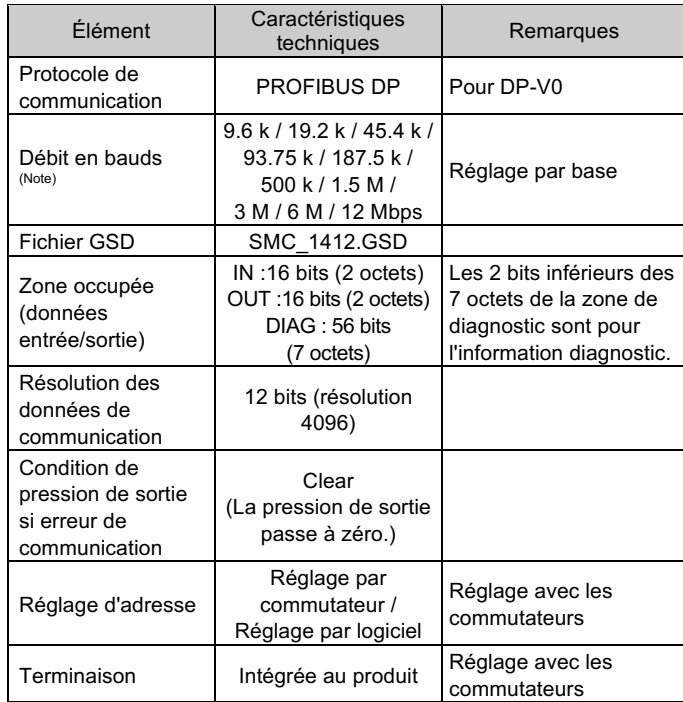

Note) Le débit en bauds est lié à la distance de communication.

## **A** Attention

# **Série ITV\*0\*0-PR\*\*\*\*** 3 1

Les produits spéciaux (-X) peuvent avoir des caractéristiques différentes de celles indiquées dans cette section. Contactez SMC pour les schémas spécifiques.

## **3 Installation**

#### **3.1 Installation**

#### **Attention**

- N'installez pas le produit avant d'avoir lu et compris les consignes de sécurité. • Ce produit est réglé d'origine et ne doit pas être démonté par
- l'utilisateur. Contactez votre bureau local SMC pour des conseils. • Lors de l'installation de ce produit, assurez-vous qu'il est éloigné des lignes électriques afin d'éviter les interférences.
- S'assurer que la protection contre la tension de charge est installée lorsque des charges inductives sont présentes (électrodistributeurs, relais, etc.).

## **3.2 Environnement**

## **Attention**

- N'utilisez pas le produit dans un milieu contenant des gaz corrosifs, de l'eau salée, de la vapeur ou des produits chimiques.
- N'utilisez pas le produit dans un milieu explosif.
- N'exposez pas le produit aux rayons directs du soleil. Utilisez un couvercle de protection adéquat.
- N'installez pas le produit dans des milieux soumis à des vibrations ou impacts. Familiarisez-vous avec les caractéristiques du produit.
- Ne pas installer le produit dans un endroit exposé à une chaleur rayonnante.

#### **3.3 Raccordement**

## **A** Précaution

- Avant de procéder au raccordement, assurez-vous d'éliminer les copeaux, l'huile de coupe, la poussière, etc.
- Lors de l'installation des tubes ou raccordements aux orifices, assurezvous que le fluoropolymère ne pénètre pas dans l'orifice. Lorsque vous utilisez un revêtement en fluoropolymère, laissez à découvert 1 filet au bout du tube ou du raccordement.
- Serrez les raccords au couple spécifié.

#### **3.4 Lubrification**

## • Ne pas utiliser de lubrifiant sur le côté entrée de ce produit. Si une lubrification est nécessaire, placez le lubrificateur du côté « sortie » de façon à ce qu'il ne pénètre pas dans le produit.

**A** Précaution

- Les produits SMC sont lubrifiés à vie en usine et ne nécessitent pas de lubrification ultérieure.
- Si un lubrifiant doit être utilisé dans le système, référez-vous au catalogue pour plus de détails.

## **4 Câblage**

## **A** Précaution

Connectez le câble au connecteur M8 comme indiqué dans le schéma suivant. Prenez des précautions, car un câblage incorrect endommagera l'appareil. Utilisez une alimentation en courant continu capable de fournir la puissance nécessaire avec une ondulation minimale.

Le câble droit de 3 m indiqué correspond au câble d'alimentation électrique. Le câble de communication doit être commandé séparément.

#### **4.1 Connecteur d'alimentation**

#### **4.2 Connecteur de communication**

Note : les couleurs des câbles sont indiquées lorsque le câble en option est utilisé.

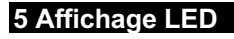

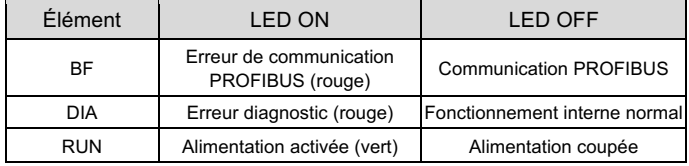

## **6 Réglages**

## **Précaution**

- Mettez l'appareil hors tension avant de régler les commutateurs.
- Enlevez les 4 vis du panneau avant du produit pour régler le commutateur d'adresse.
- Faites attention car le panneau bascule à 90 degrés maximum.
- Une fois les commutateurs réglés, refermez et revissez toujours le panneau. Serrez les vis à un couple de 0.6 à 0.8 N•m.

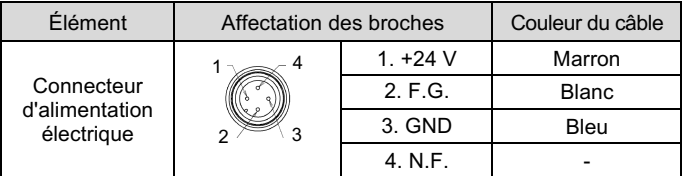

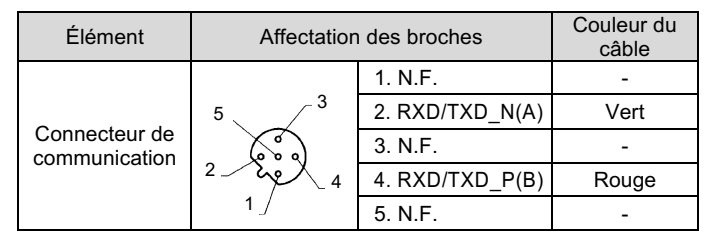

## **6.1 Commutateur de mode de réglage d'adresse**

• L'adresse de nœud du produit peut être réglée en mode logiciel (SW) ou en mode matériel (HW). Lorsque le mode logiciel (SW) est sélectionné, la maîtresse

communication règle l'adresse de nœud. La plage de réglage est de 1 à 125.

## **6.2 Commutateur de réglage d'adresse**

- En mode matériel (HW), utilisez les commutateurs indiqués pour régler l'adresse de nœud. La plage de réglage de l'adresse de nœud est de 01 à 99.
- Le réglage à la livraison est 01.

## **6.3 Commutateur de réglage de terminaison**

Règle la terminaison de ligne pour la communication PROFIBUS.

Lorsque le produit est connecté à la ligne de communication PROFIBUS, assurez-vous que le commutateur est réglé sur « avec terminaison ».

INSTRUCTIONS ORIGINALES

2

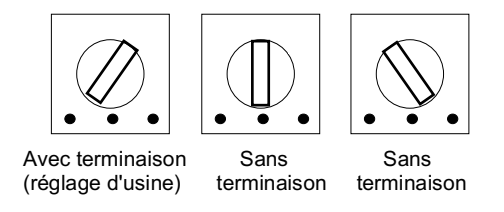

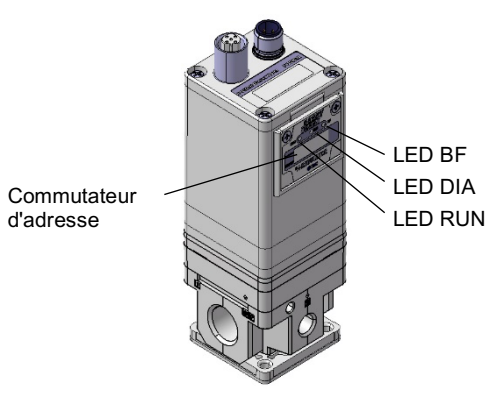

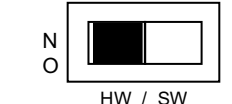

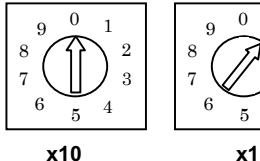

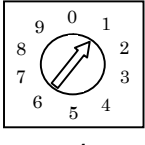

## ITV2-TF2Z357FR

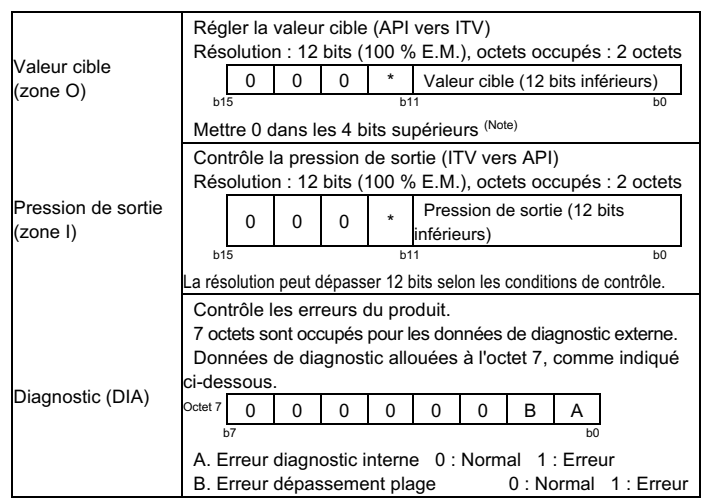

## **7 Allocation des données de communication**

Note : 100 % E.M. pour la valeur cible est 12 bit, mais la communication est disponible jusqu'à 150 % E.M. (la précision est garantie jusqu'à 100 % E.M.) L'erreur dépassement de plage est signalée lorsque 150 % E.M. est dépassé.

- La pression de sortie est contrôlée par les données d'entrée immédiatement avant que l'erreur survienne.
- La pression peut être réglée par l'envoi d'une donnée d'entrée, dans laquelle E.M. est constitué de 12 bits, au régulateur E/P par l'API maître (valeur cible pour la zone de mots).

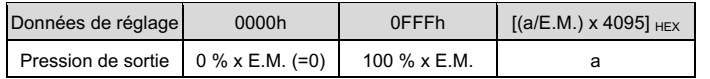

## **8 Pour passer commande**

Consultez le catalogue sur le site Internet de SMC (URL : http//www.smcworld.com) pour les informations sur la procédure de commande.

## **9 Cotes hors tout**

Consultez le catalogue sur le site Internet de SMC (URL : http//www.smcworld.com) pour connaître les Cotes hors tout.

> Consultez www.smcworld.com ou www.smc.eu pour connaitre votre distributeur/importateur local.

## **SMC Corporation**

## **10 Entretien**

**10.1 Entretien général**

**A** Précaution

- Le non-respect des procédures d'entretien peut entraîner des dysfonctionnements et endommager l'équipement.
- S'il n'est pas manipulé correctement, l'air comprimé peut être dangereux. • L'entretien des systèmes pneumatiques doit être réalisé
- exclusivement par du personnel qualifié. • Avant de procéder à une opération d'entretien, coupez les
- alimentations électrique et pneumatique. Vérifiez que l'air a bien été purgé dans l'atmosphère.
- Après une installation ou une opération d'entretien, appliquez la pression d'utilisation et l'alimentation électrique à l'équipement, et testez le bon fonctionnement et l'absence de fuites afin de vous assurer que l'équipement est correctement installé.
- Si les connexions électriques sont manipulées pendant l'entretien, assurez-vous qu'elles soient correctement branchées et que des contrôles de sécurité soient effectués au besoin pour garantir la conformité continue avec les réglementations nationales en vigueur.
- Ne modifiez pas le produit.
- Ne démontez pas le produit à moins que les instructions d'installation ou d'entretien ne l'exigent.
- Purgez le produit avant de procéder à l'entretien.

## **11 Limites d'utilisation**

## **11.1 Garantie limitée et Clause limitative de responsabilité/ Conditions de conformité**

Consultez les « Précautions de manipulation pour les produits SMC ».

## **12 Mise au rebut du produit**

Ce produit ne doit pas être jeté avec les déchets ordinaires. Vérifiez les réglementations et directives locales pour jeter ce produit correctement, afin de réduire l'impact sur la santé humaine et l'environnement.

## **13 Contacts**

URL : https:// www.smcworld.com (Mondial) https:// www.smc.eu (Europe) SMC Corporation, 4-14-1, Sotokanda, Chiyoda-ku, Tokyo 101-0021, Japon Les caractéristiques peuvent être modifiées par le fabricant sans préavis. © 2021 SMC Corporation Tous droits réservés. Modèle DKP50047-F-085M